## SECUREDGE 200 WELDED RADIUS COPING

**EXISTING SLOPE WITH NAILER VERSION** 

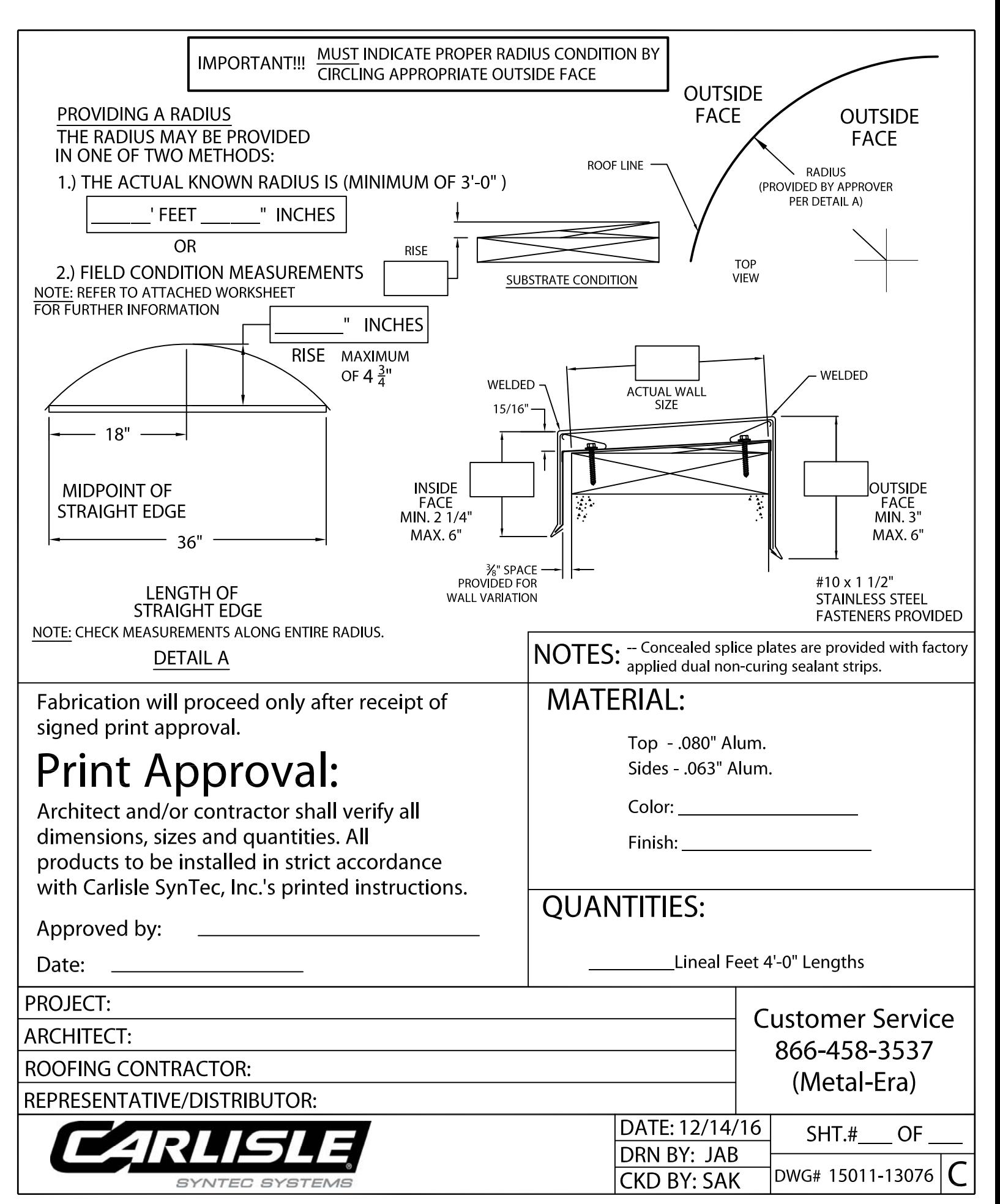